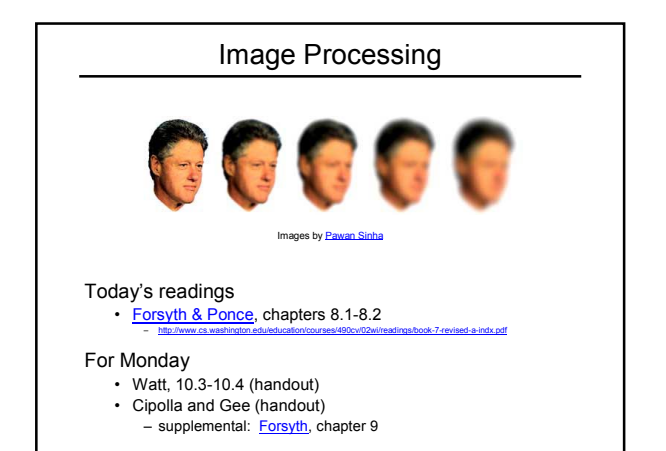

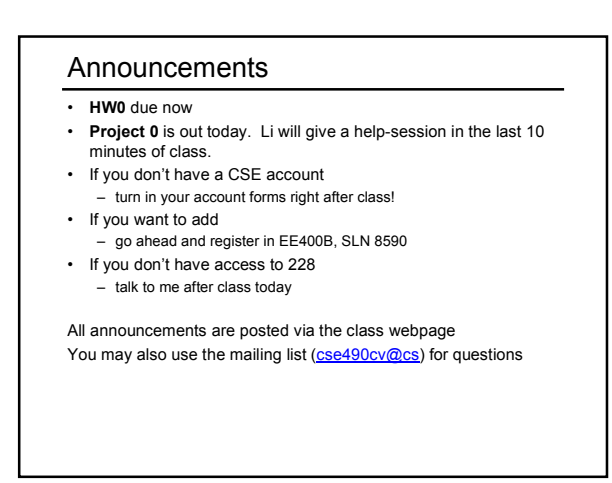

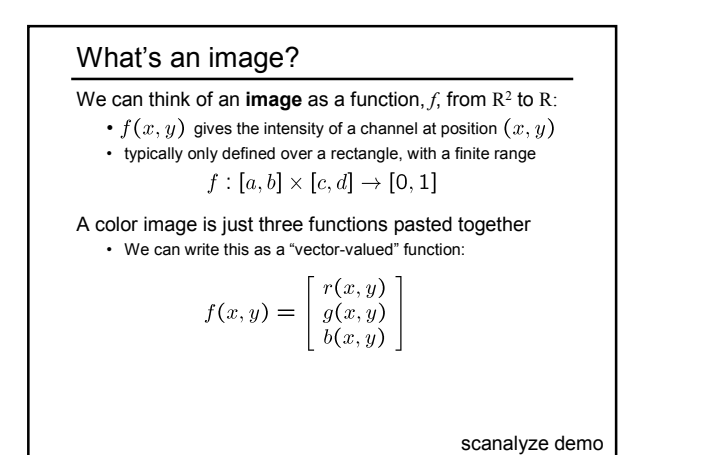

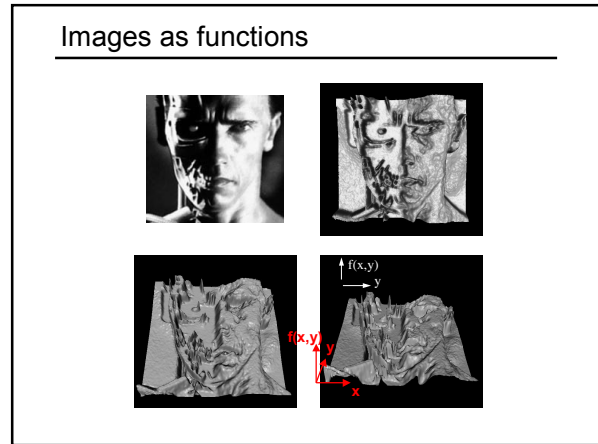

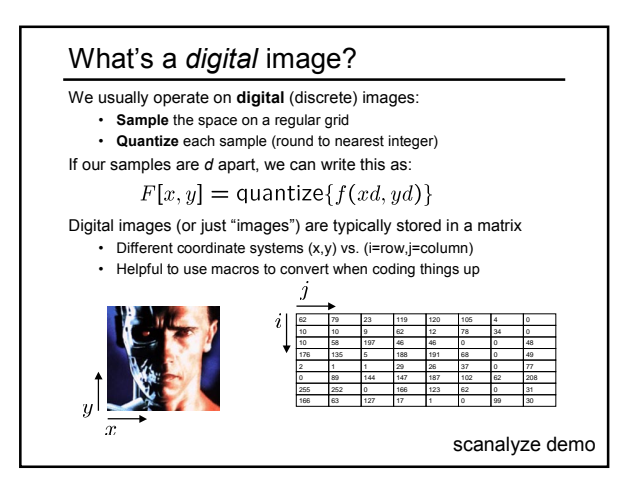

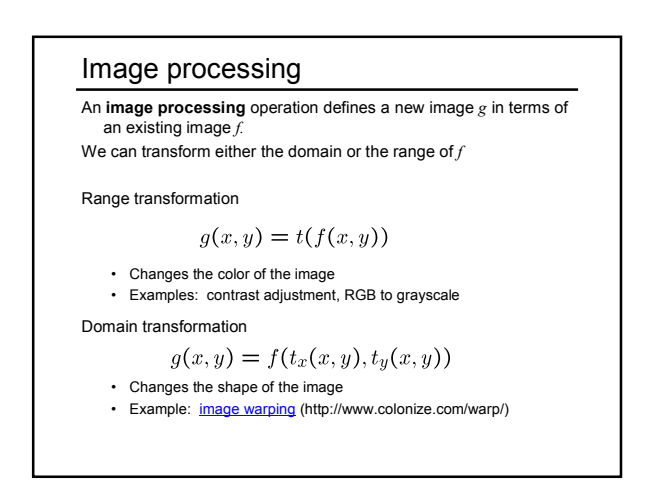

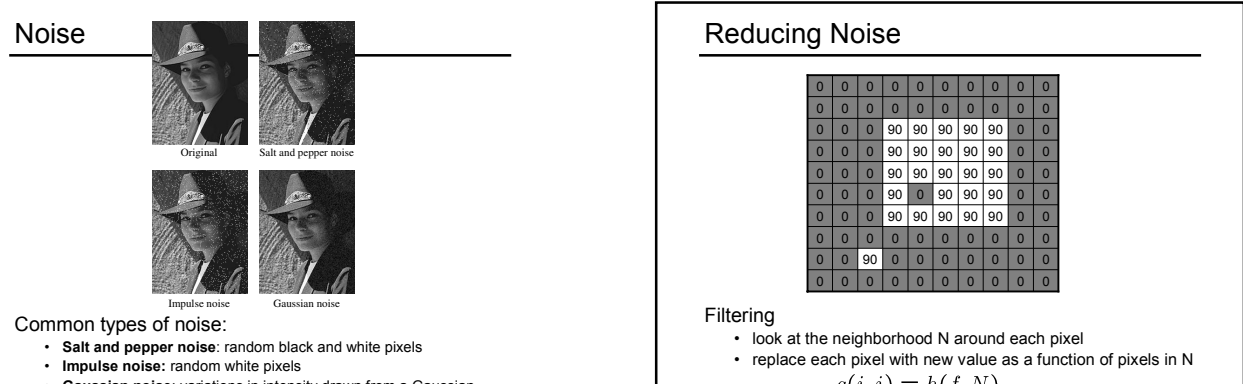

• **Gaussian noise**: variations in intensity drawn from a Gaussian (normal) distribution

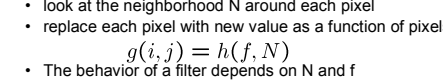

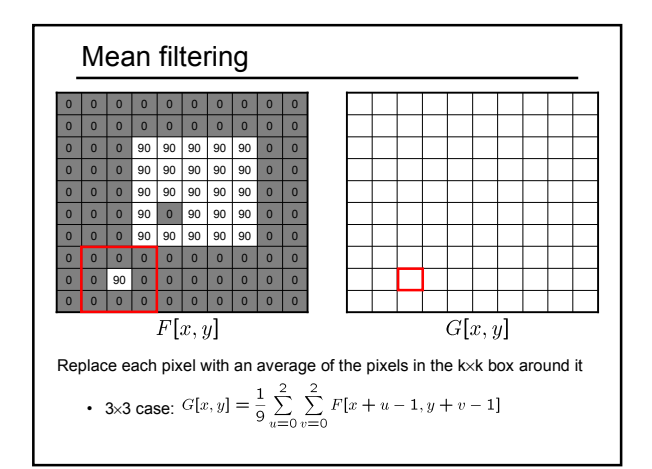

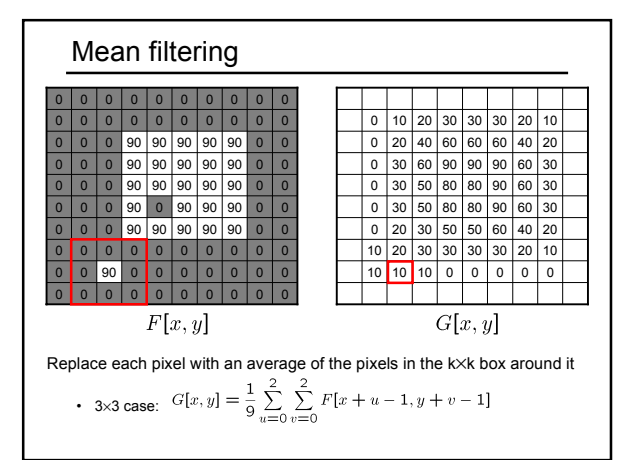

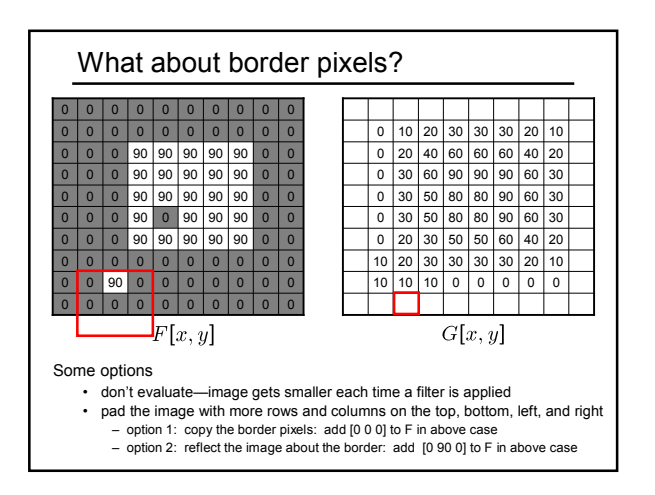

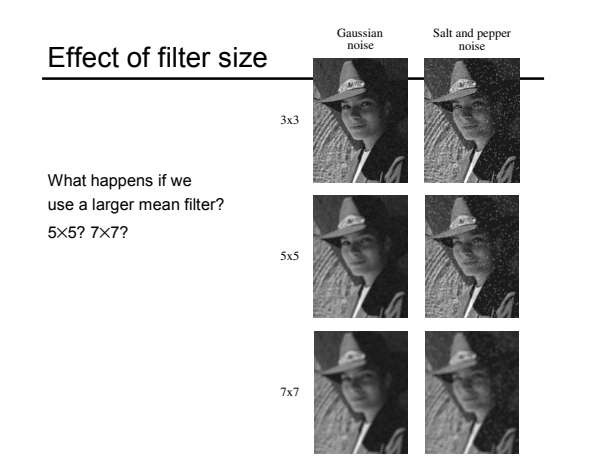

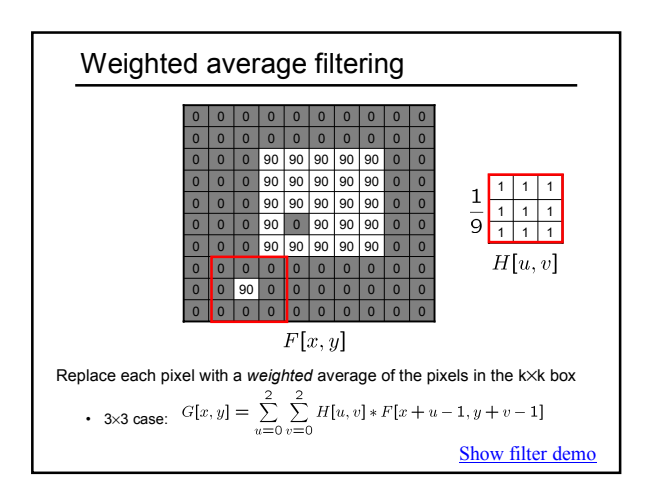

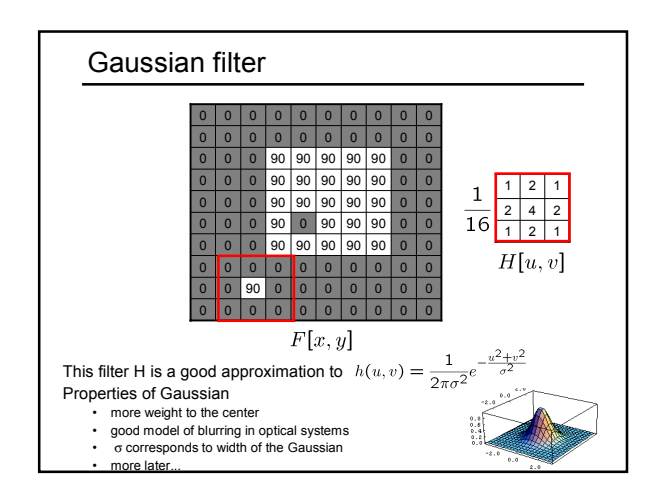

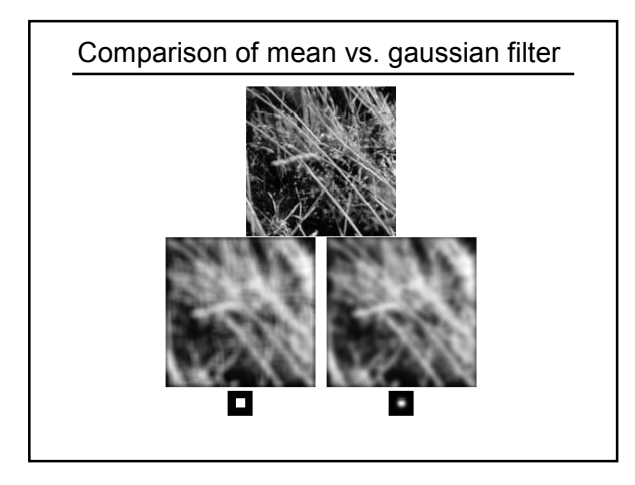

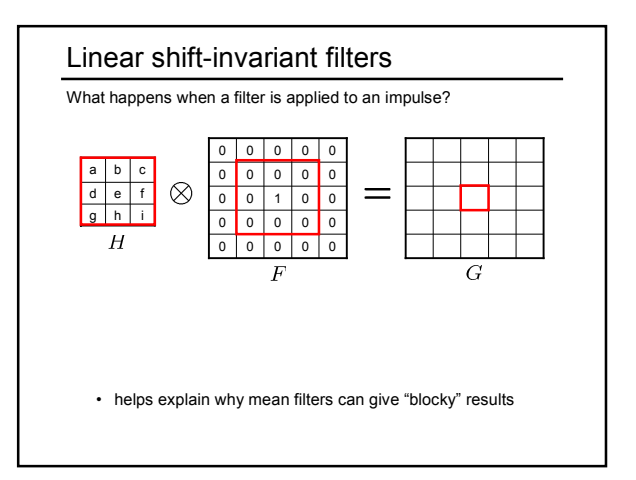

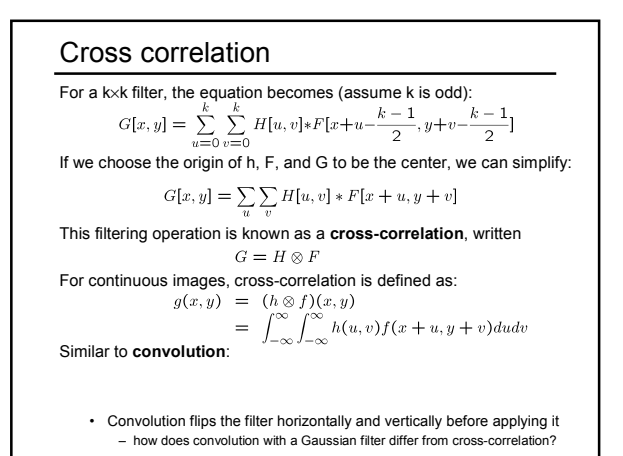

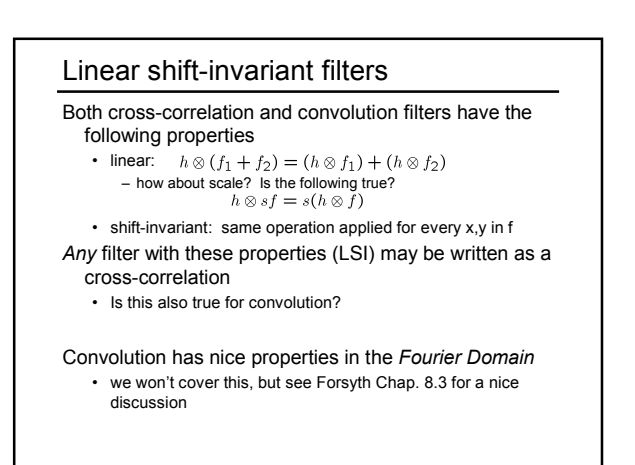

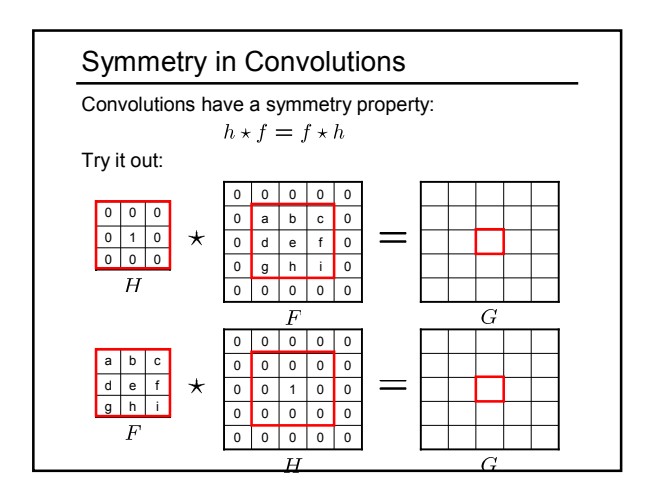

## Median filter A **median filter** operates over a k×k window by returning the median pixel value in that window What advantage might a median filter have over a mean filter? Can a median filter be implemented by a cross-correlation?

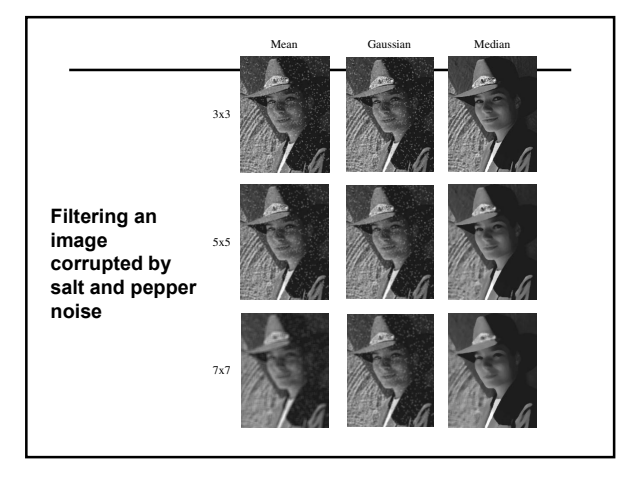

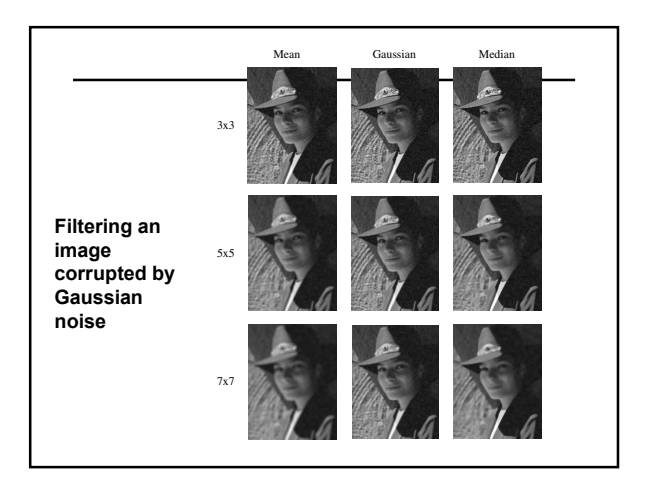

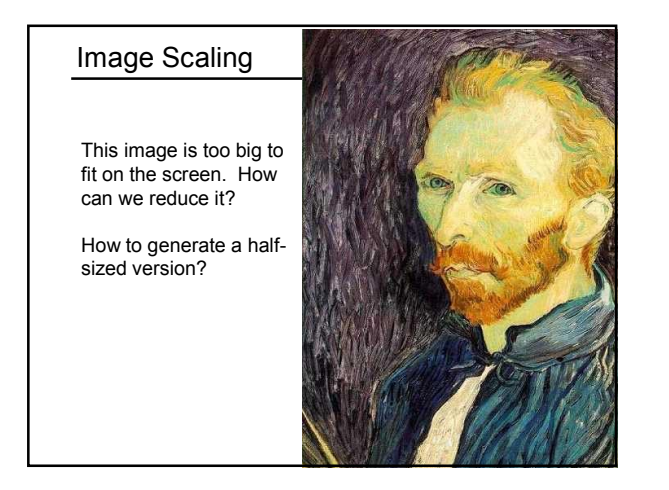

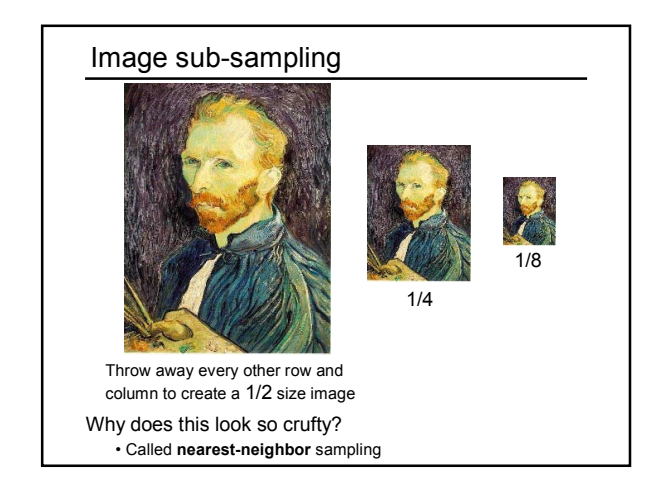

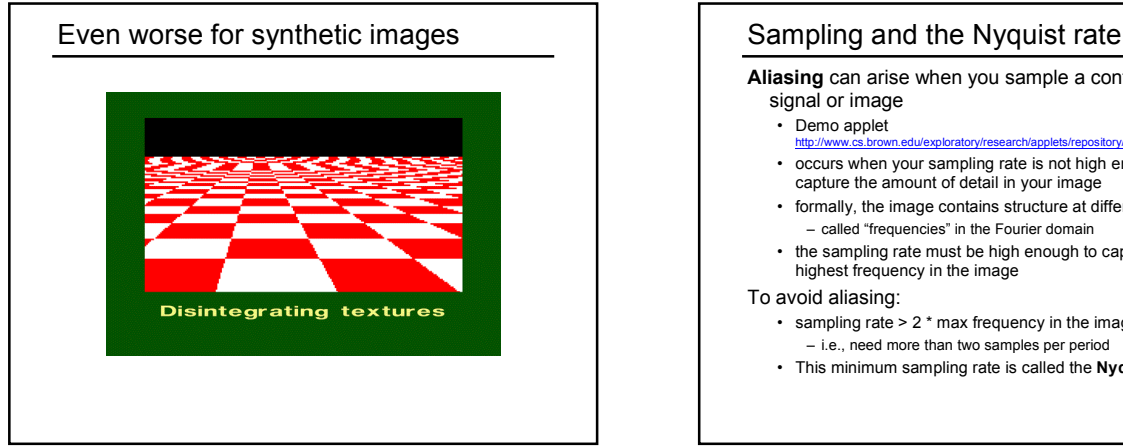

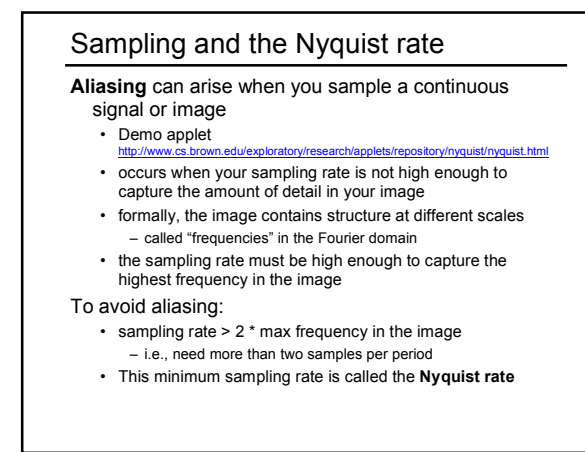

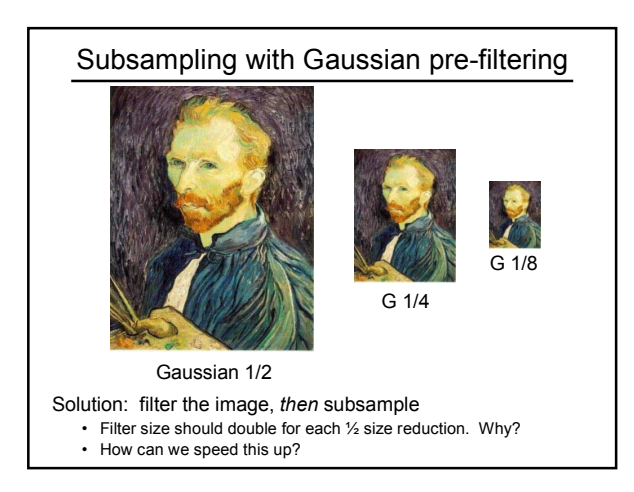

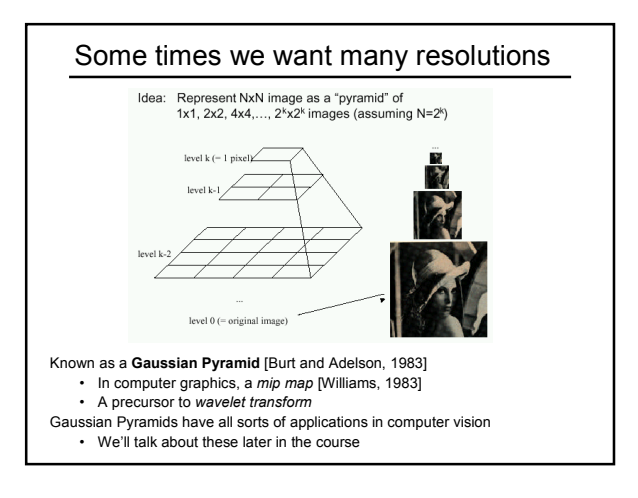

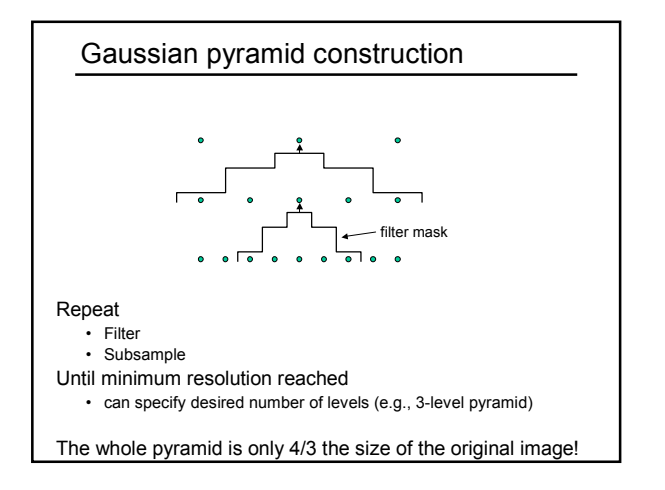

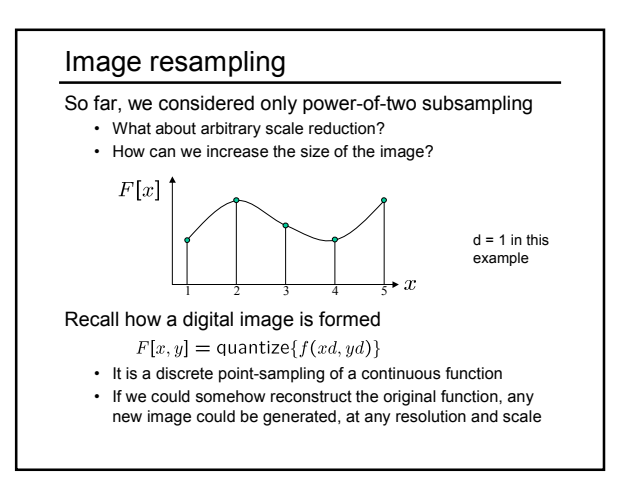

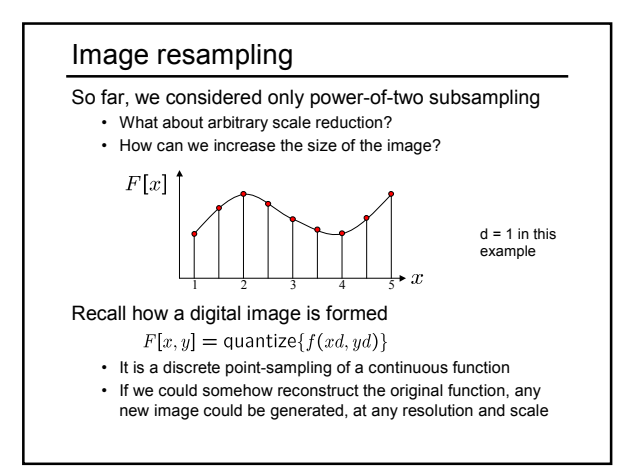

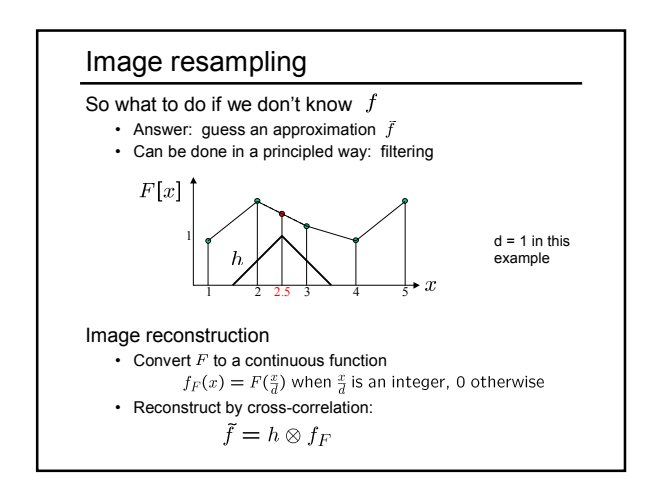

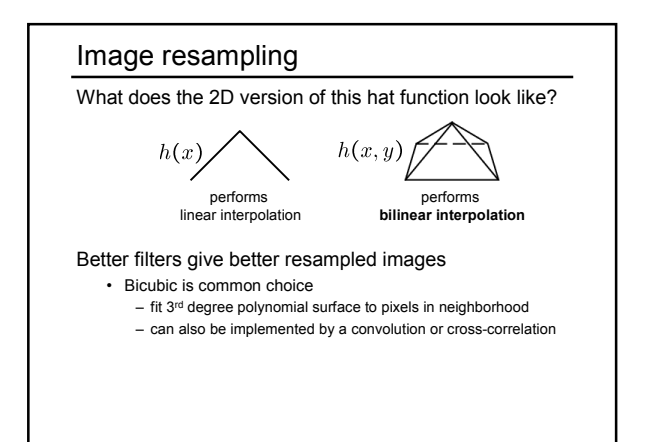

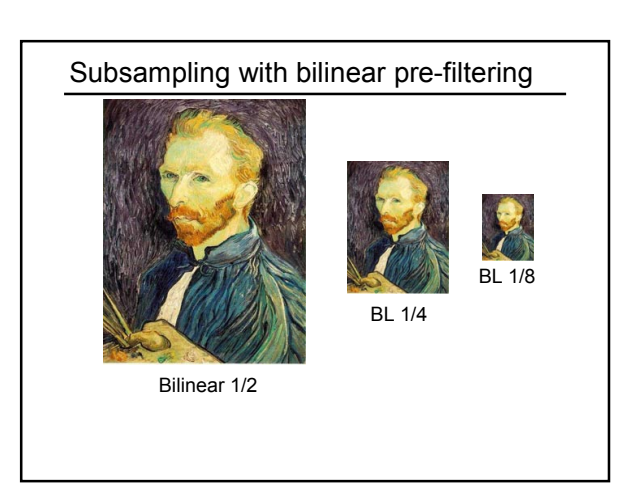

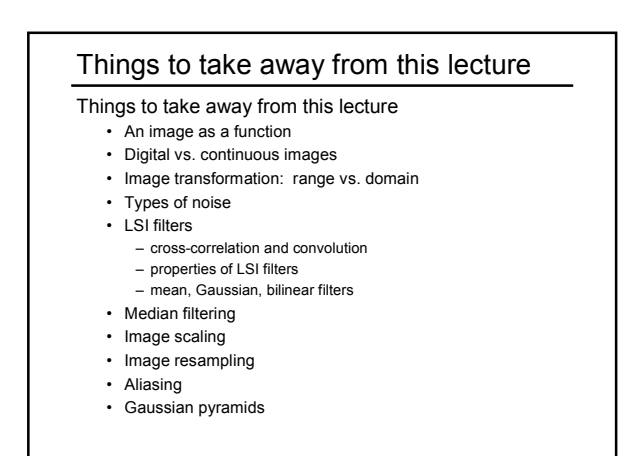